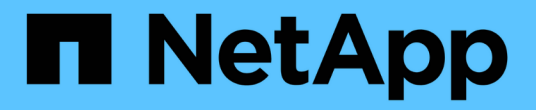

## 适用于**IBM DB2**的**SnapCenter**插件

SnapCenter Software 6.0

NetApp July 23, 2024

This PDF was generated from https://docs.netapp.com/zh-cn/snapcenter/protect-db2/snapcenter-plug-infor-ibm-db2-overview.html on July 23, 2024. Always check docs.netapp.com for the latest.

# 目录

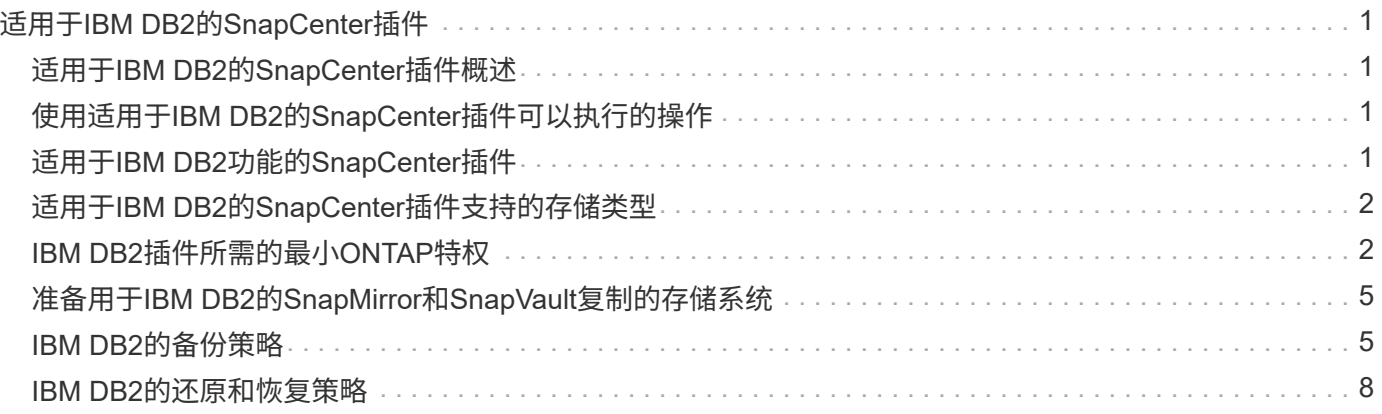

# <span id="page-2-0"></span>适用于**IBM DB2**的**SnapCenter**插件

### <span id="page-2-1"></span>适用于**IBM DB2**的**SnapCenter**插件概述

适用于IBM DB2数据库的SnapCenter插件是NetApp SnapCenter软件的主机端组件、用于 对IBM DB2数据库进行应用程序感知型数据保护管理。适用于IBM DB2数据库的插件可自 动备份、还原和克隆SnapCenter环境中的IBM DB2数据库。

SnapCenter支持单实例和多实例DB2设置。您可以在Linux和Windows环境中使用适用于IBM DB2数据库的插 件。在Windows环境中、DB2将作为手动资源受支持。

安装适用于IBM DB2数据库的插件后、您可以使用采用NetApp SnapMirror技术的SnapCenter在另一个卷上创建 备份集的镜像副本。您还可以使用采用 NetApp SnapVault 技术的插件执行磁盘到磁盘备份复制,以满足标准要 求。

适用于DB2的SnapCenter插件支持基于ONTAP和Azure NetApp文件存储布局的NFS和SAN。

不支持VMDK或虚拟存储布局。

### <span id="page-2-2"></span>使用适用于**IBM DB2**的**SnapCenter**插件可以执行的操作

在您的环境中安装适用于IBM DB2数据库的插件时、您可以使用SnapCenter备份、还原和 克隆IBM DB2数据库及其资源。您还可以执行支持这些操作的任务。

- 添加数据库。
- 创建备份
- 从备份还原
- 克隆备份。
- 计划备份操作。
- 监控备份,还原和克隆操作。
- 查看备份,还原和克隆操作的报告。

### <span id="page-2-3"></span>适用于**IBM DB2**功能的**SnapCenter**插件

SnapCenter 可与插件应用程序以及存储系统上的 NetApp 技术集成。要使用适用于IBM DB2数据库的插件、请使用SnapCenter图形用户界面。

• \* 统一图形用户界面 \*

SnapCenter 界面可在插件和环境之间实现标准化和一致性。通过 SnapCenter 界面,您可以跨插件完成一 致的备份,还原和克隆操作,使用集中式报告,使用信息板概览视图,设置基于角色的访问控制( Role-Based Access Control, RBAC)以及监控所有插件中的作业。

• \* 自动化中央管理 \*

您可以计划备份操作,配置基于策略的备份保留以及执行还原操作。您还可以通过配置 SnapCenter 以发 送电子邮件警报来主动监控您的环境。

• 无中断**NetApp Snapshot**副本技术

SnapCenter将NetApp快照技术与适用于IBM DB2数据库的插件结合使用来备份资源。

使用适用于IBM DB2的插件还具有以下优势:

- 支持备份,还原和克隆工作流
- 支持 RBAC 的安全性和集中式角色委派

您还可以设置凭据,以便授权的 SnapCenter 用户具有应用程序级别的权限。

• 使用 NetApp FlexClone 技术为测试或数据提取创建节省空间的时间点资源副本

要创建克隆的存储系统需要 FlexClone 许可证。

- 在创建备份时支持ONTAP的一致性组(CG)快照功能。
- 能够在多个资源主机之间同时运行多个备份

在单个操作中、如果单个主机中的资源共享同一个卷、则会整合快照。

- 能够使用外部命令创建快照。
- 支持 XFS 文件系统上的 Linux LVM 。

## <span id="page-3-0"></span>适用于**IBM DB2**的**SnapCenter**插件支持的存储类型

SnapCenter 在物理机和虚拟机 ( VM ) 上支持多种存储类型。在安装适用于IBM DB2 的SnapCenter插件之前、您必须验证是否支持您的存储类型。

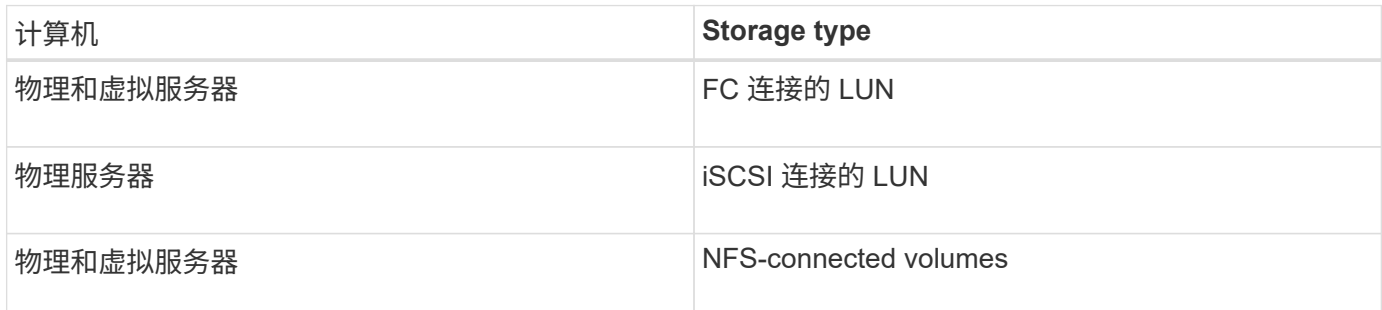

## <span id="page-3-1"></span>**IBM DB2**插件所需的最小**ONTAP**特权

所需的最小 ONTAP 权限因用于数据保护的 SnapCenter 插件而异。

- all-access 命令: ONTAP 8.3.0 及更高版本所需的最低权限
	- event generate-autosupport-log
	- 作业历史记录显示
- 作业停止
- LUN
- 创建 LUN
- 创建 LUN
- 创建 LUN
- LUN 删除
- lun igroup add
- lun igroup create
- LUN igroup 删除
- LUN igroup 重命名
- LUN igroup 重命名
- lun igroup show
- LUN 映射 add-reporting-nodes
- 创建 LUN 映射
- LUN 映射删除
- LUN 映射 remove-reporting-nodes
- lun mapping show
- 修改 LUN
- LUN 移动卷
- LUN 脱机
- LUN 联机
- 清除 LUN 持久预留
- 调整 LUN 大小
- LUN 串行
- lun show
- SnapMirror 策略附加规则
- snapmirror policy modify-rule
- snapmirror policy remove-rule
- snapmirror policy show
- SnapMirror 还原
- snapmirror show
- snapmirror show-history
- SnapMirror 更新
- snapmirror update-ls-set
- snapmirror list-destinations
- version
- 创建卷克隆
- volume clone show
- 卷克隆拆分开始
- 卷克隆拆分停止
- 卷创建
- 卷销毁
- 创建卷文件克隆
- volume file show-disk-usage
- 卷脱机
- 卷联机
- 卷修改
- 卷 qtree create
- 卷 qtree 删除
- 卷 qtree 修改
- volume qtree show
- 卷限制
- volume show
- 创建卷快照
- 卷快照删除
- 卷快照修改
- volume snapshot modify-snapLock-expiry-time
- 卷快照重命名
- 卷快照还原
- 卷快照还原文件
- volume snapshot show
- 卷卸载
- Vserver CIFS
- Vserver CIFS 共享 create
- SVM CIFS 共享删除
- vserver cifs ShadowCopy show
- vserver cifs share show
- vserver cifs show
- SVM 导出策略
- 创建 SVM 导出策略
- SVM 导出策略删除
- 创建 SVM 导出策略规则
- vserver export-policy rule show
- vserver export-policy show
- SVM iSCSI
- vserver iscsi connection show
- vserver show
- 只读命令: ONTAP 8.3.0 及更高版本所需的最低权限
	- 网络接口
	- network interface show
	- vserver

### <span id="page-6-0"></span>准备用于**IBM DB2**的**SnapMirror**和**SnapVault**复制的存储系统

您可以使用采用 ONTAP SnapMirror 技术的 SnapCenter 插件在另一个卷上为备份集创建 镜像副本,并使用 ONTAP SnapVault 技术执行磁盘到磁盘备份复制,以满足标准和其他 监管相关要求。在执行这些任务之前,您必须在源卷和目标卷之间配置数据保护关系并初 始化此关系。

SnapCenter会在完成Snapshot操作后执行SnapMirror和SnapVault更新。SnapMirror和SnapVault 更新是 在SnapCenter 作业中执行的;请勿创建单独的ONTAP 计划。

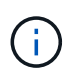

如果您是从 NetApp SnapManager 产品访问 SnapCenter 的,并且对您配置的数据保护关系感到 满意,则可以跳过本节。

数据保护关系会将主存储(源卷)上的数据复制到二级存储(目标卷)。初始化此关系时, ONTAP 会将源卷上 引用的数据块传输到目标卷。

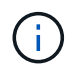

SnapCenter 不支持 SnapMirror 和 SnapVault 卷之间的级联关系( \* 主卷 \* > \* 镜像 \* > \* 存储 \* )。您应使用扇出关系。

SnapCenter 支持管理版本灵活的 SnapMirror 关系。有关版本灵活的 SnapMirror 关系以及如何设置这些关系的 详细信息,请参见 ["ONTAP](http://docs.netapp.com/ontap-9/index.jsp?topic=%2Fcom.netapp.doc.ic-base%2Fresources%2Fhome.html) [文](http://docs.netapp.com/ontap-9/index.jsp?topic=%2Fcom.netapp.doc.ic-base%2Fresources%2Fhome.html)[档](http://docs.netapp.com/ontap-9/index.jsp?topic=%2Fcom.netapp.doc.ic-base%2Fresources%2Fhome.html)["](http://docs.netapp.com/ontap-9/index.jsp?topic=%2Fcom.netapp.doc.ic-base%2Fresources%2Fhome.html)。

### <span id="page-6-1"></span>**IBM DB2**的备份策略

### 为**IBM DB2**定义备份策略

在创建备份作业之前定义备份策略有助于您获得成功还原或克隆资源所需的备份。您的服 务级别协议( SLA ),恢复时间目标( RTO )和恢复点目标( RPO )在很大程度上决 定了您的备份策略。

关于此任务

SLA 定义了预期的服务级别,并解决了许多与服务相关的问题,包括服务的可用性和性能。RTO 是指服务中 断后必须恢复业务流程的时间。RPO 定义了必须从备份存储中恢复的文件的使用期限策略,以便在发生故障后 恢复常规操作。SLA , RTO 和 RPO 有助于实施数据保护策略。

#### 步骤

- 1. 确定应在何时备份资源。
- 2. 确定需要多少备份作业。
- 3. 确定如何为备份命名。
- 4. 确定是否要创建基于Snapshot副本的策略来备份数据库的应用程序一致的快照。
- 5. 确定是要使用 NetApp SnapMirror 技术进行复制,还是使用 NetApp SnapVault 技术进行长期保留。
- 6. 确定源存储系统和SnapMirror目标上快照的保留期限。
- 7. 确定要在备份操作之前还是之后运行任何命令,并提供预处理或后处理。

#### 自动发现 **Linux** 主机上的资源

资源是指Linux主机上由SnapCenter管理的IBM DB2数据库和实例。安装适用于IBM DB2 插件的SnapCenter插件后、系统会自动发现该Linux主机上所有实例中的IBM DB2数据 库、并将其显示在"资源"页面中。

#### 支持的备份类型

备份类型指定要创建的备份类型。SnapCenter支持IBM DB2数据库基于Snapshot副本的备 份类型。

#### 基于 **Snapshot** 副本的备份

基于Snapshot副本的备份利用NetApp Snapshot技术为IBM DB2数据库所在的卷创建联机只读副本。

#### 适用于**IBM DB2**的**SnapCenter**插件如何使用一致性组快照

您可以使用此插件为资源组创建一致性组快照。一致性组是一个容器,可以容纳多个卷, 以便将其作为一个实体进行管理。一致性组是指同时为多个卷创建快照、从而为一组卷提 供一致的副本。

您还可以指定存储控制器一致对快照进行分组的等待时间。可用的等待时间选项包括 \* 紧急 \* , \* 中等 \* 和 \* 宽 松 \* 。您还可以在一致的组快照操作期间启用或禁用任意位置写入文件布局(WAFL)同步。WAFL同步可提高一致 性组快照的性能。

#### **SnapCenter**如何管理数据备份的内务管理

SnapCenter在存储系统和文件系统级别管理数据备份的内务管理。

主存储或二级存储上的快照及其在IBM DB2目录中对应的条目将根据保留设置被删除。

确定**IBM DB2**备份计划的注意事项

确定备份计划的最关键因素是资源的更改率。您可以每小时备份一次使用率较高的资源, 而每天备份一次很少使用的资源。其他因素包括资源对组织的重要性,服务级别协议( SLA )和恢复点目标( RPO )。

备份计划分为两部分,如下所示:

•备份频率(执行备份的频率)

备份频率也称为某些插件的计划类型,属于策略配置的一部分。例如,您可以将备份频率配置为每小时,每 天,每周或每月。

• 备份计划(确切时间为执行备份的时间)

备份计划是资源或资源组配置的一部分。例如,如果您的资源组配置了每周备份的策略,则可以将该计划配 置为每星期四晚上 10 : 00 进行备份

**IBM DB2**所需的备份作业数

决定所需备份作业数量的因素包括资源大小,已用卷数,资源更改率以及您的服务级别协 议 ( Service Level Agreement, SLA )。

适用于**IBM DB2**数据库的插件的备份命名约定

您可以使用默认的Snapshot命名约定、也可以使用自定义的命名约定。默认备份命名约定 会为Snapshot名称添加一个时间戳、以帮助您确定副本的创建时间。

Snapshot使用以下默认命名约定:

resourcegroupname\_hostname\_timestamp

您应按逻辑方式命名备份资源组,如以下示例所示:

dts1 mach1x88 03-12-2015 23.17.26

在此示例中,语法元素具有以下含义:

- *dts1* 是资源组名称。
- *mach1X88* 是主机名。
- *03-12-2015\_23.17.26* 是日期和时间戳。

或者,您也可以在保护资源或资源组时通过选择\*Use custom name format for Snapshot copy\*来指定Snapshot 名称格式。例如, customtext\_resourcegroup\_policy\_hostname 或 resourcegroup\_hostname 。默认情况下、 时间戳后缀会添加到Snapshot名称中。

### <span id="page-9-0"></span>**IBM DB2**的还原和恢复策略

### 为**IBM DB2**资源定义恢复和恢复策略

您必须在还原和恢复数据库之前定义策略,以便成功执行还原和恢复操作。

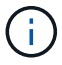

仅支持手动恢复数据库。

步骤

1. 确定手动添加的IBM DB2资源支持的恢复策略

2. 确定自动发现的IBM DB2数据库支持的恢复策略

手动添加的**IBM DB2**资源支持的恢复策略类型

您必须先定义策略,然后才能使用 SnapCenter 成功执行还原操作。对于手动添加的IBM DB2资源、有两种类型的还原策略。

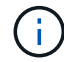

您无法恢复手动添加的IBM DB2资源。

完成资源还原

• 还原资源的所有卷, qtree 和 LUN

Œ

如果资源包含卷或qtrees、则在为此类卷或qtrees选择要还原的快照之后创建的快照将被删除、并 且无法恢复。此外,如果任何其他资源托管在同一个卷或 qtree 上,则该资源也会被删除。

自动发现的**IBM DB2**支持的恢复策略类型

您必须先定义策略,然后才能使用 SnapCenter 成功执行还原操作。

完全资源恢复是自动发现的IBM DB2数据库支持的恢复策略。此操作将还原资源的所有卷、qtrees和LUN。

自动发现的**IBM DB2**的还原操作类型

适用于IBM DB2的SnapCenter插件支持单文件SnapRestore以及自动发现的IBM DB2数据 库的连接和复制还原类型。

在以下情况下,在 **NFS** 环境中执行单个文件 **SnapRestore** :

- 如果仅选择了\*完整资源\*选项
- 如果选择的备份来自 SnapMirror 或 SnapVault 二级位置,则会选择 \* 完整资源 \* 选项

在以下情况下,在 **SAN** 环境中执行单个文件 **SnapRestore** :

• 如果仅选择了\*完整资源\*选项

• 从 SnapMirror 或 SnapVault 二级位置选择备份后,将选择 \* 完整资源 \* 选项

#### 版权信息

版权所有 © 2024 NetApp, Inc.。保留所有权利。中国印刷。未经版权所有者事先书面许可,本文档中受版权保 护的任何部分不得以任何形式或通过任何手段(图片、电子或机械方式,包括影印、录音、录像或存储在电子检 索系统中)进行复制。

从受版权保护的 NetApp 资料派生的软件受以下许可和免责声明的约束:

本软件由 NetApp 按"原样"提供,不含任何明示或暗示担保,包括但不限于适销性以及针对特定用途的适用性的 隐含担保,特此声明不承担任何责任。在任何情况下,对于因使用本软件而以任何方式造成的任何直接性、间接 性、偶然性、特殊性、惩罚性或后果性损失(包括但不限于购买替代商品或服务;使用、数据或利润方面的损失 ;或者业务中断),无论原因如何以及基于何种责任理论,无论出于合同、严格责任或侵权行为(包括疏忽或其 他行为),NetApp 均不承担责任,即使已被告知存在上述损失的可能性。

NetApp 保留在不另行通知的情况下随时对本文档所述的任何产品进行更改的权利。除非 NetApp 以书面形式明 确同意,否则 NetApp 不承担因使用本文档所述产品而产生的任何责任或义务。使用或购买本产品不表示获得 NetApp 的任何专利权、商标权或任何其他知识产权许可。

本手册中描述的产品可能受一项或多项美国专利、外国专利或正在申请的专利的保护。

有限权利说明:政府使用、复制或公开本文档受 DFARS 252.227-7013(2014 年 2 月)和 FAR 52.227-19 (2007 年 12 月)中"技术数据权利 — 非商用"条款第 (b)(3) 条规定的限制条件的约束。

本文档中所含数据与商业产品和/或商业服务(定义见 FAR 2.101)相关,属于 NetApp, Inc. 的专有信息。根据 本协议提供的所有 NetApp 技术数据和计算机软件具有商业性质,并完全由私人出资开发。 美国政府对这些数 据的使用权具有非排他性、全球性、受限且不可撤销的许可,该许可既不可转让,也不可再许可,但仅限在与交 付数据所依据的美国政府合同有关且受合同支持的情况下使用。除本文档规定的情形外,未经 NetApp, Inc. 事先 书面批准,不得使用、披露、复制、修改、操作或显示这些数据。美国政府对国防部的授权仅限于 DFARS 的第 252.227-7015(b)(2014 年 2 月)条款中明确的权利。

商标信息

NetApp、NetApp 标识和 <http://www.netapp.com/TM> 上所列的商标是 NetApp, Inc. 的商标。其他公司和产品名 称可能是其各自所有者的商标。